## **Wi-Fi設定方法**

## **Wi-Fi設定**

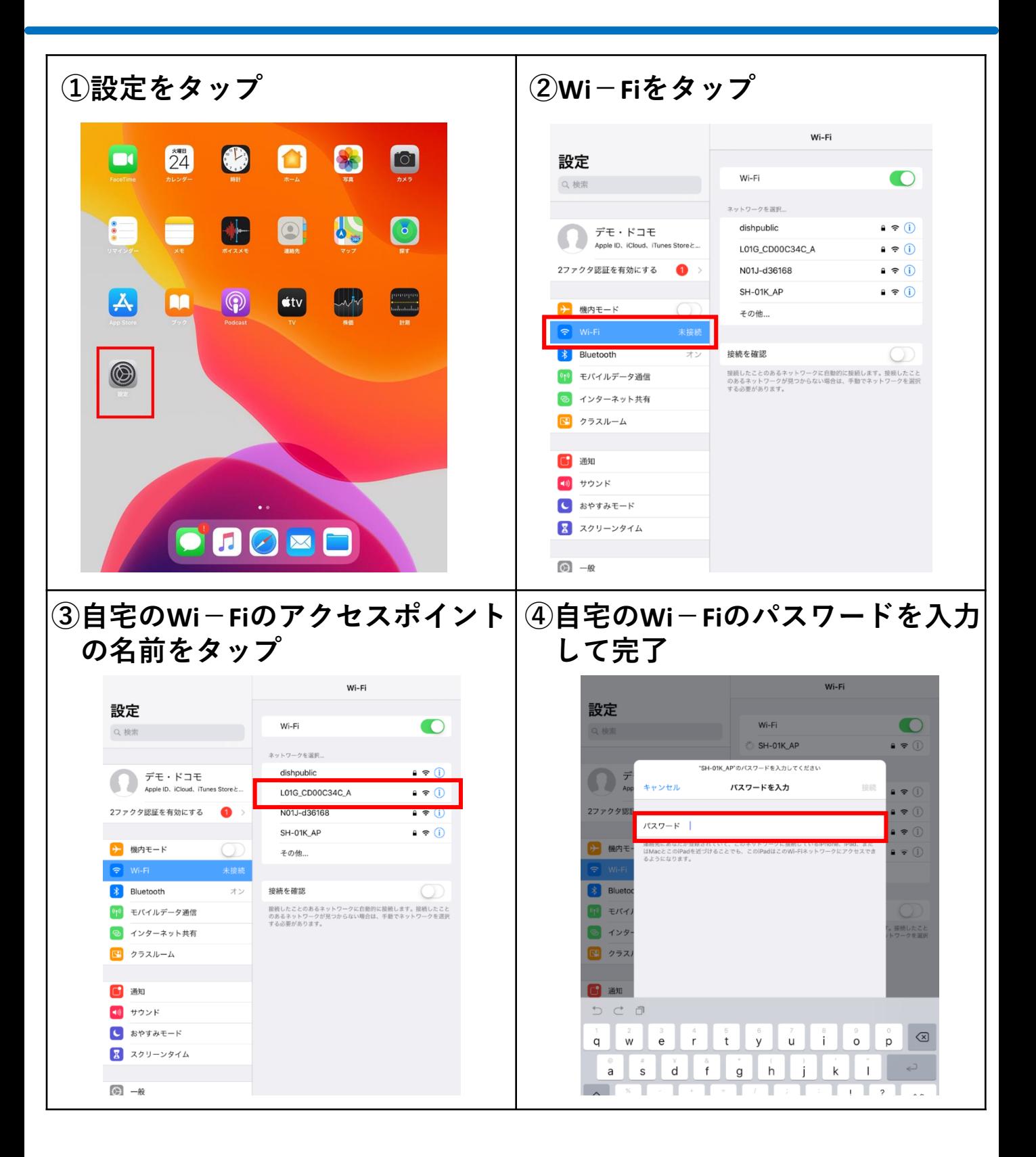